## SAP ABAP table COMS GOX TABLE ENTRY FIELDS {Structure for the Generation of Table Entries (Values)}

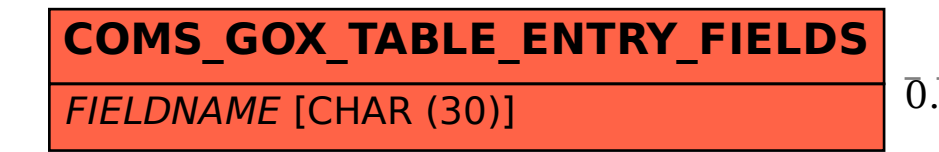

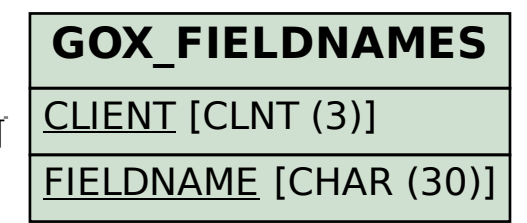

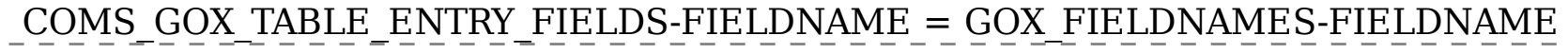

## 0..N 0..N